# Training Transformers

**Wamiq Reyaz KAUST** 16-Sep-2021

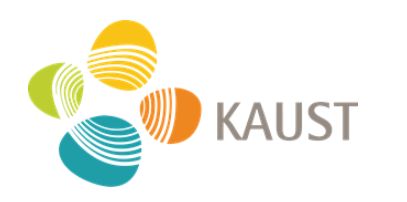

• Generative models for structured sequence generation.

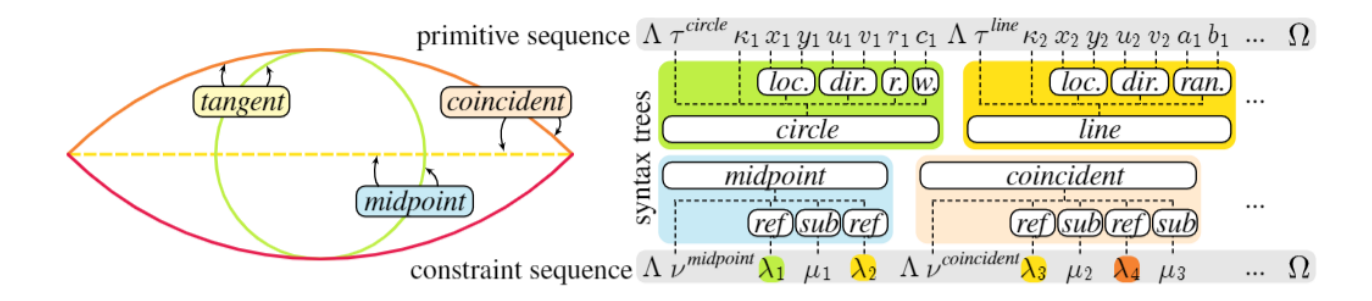

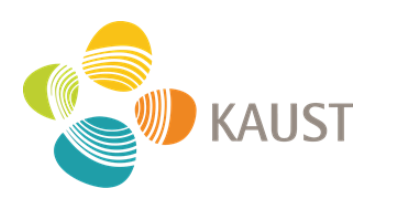

- Training loss is Cross-Entropy.
- Generation is autoregressive.
- . Both Decoder and Encoder-Decoder style architectures.
- GPT-2 style attention layers.
- 16-22 layers.
- Adam/AdamW optimizer
- $\cdot$   $|r=10e-4$  seems to work well for me.

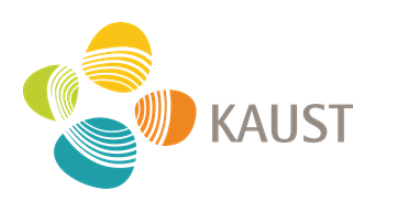

config = GPT2Config( vocab\_size=args.vocab, n\_positions=args.enc\_n, n\_ctx=args.enc\_n, n\_embd=args.dim, n\_layer=args.enc\_layer, n\_head=args.n\_heads, is\_causal=True, is\_encoder=False, n\_types=args.n\_types, n\_stypes=args.n\_stypes )

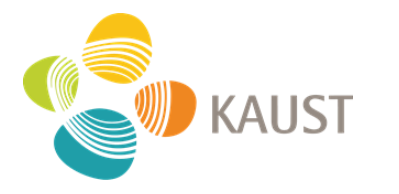

config = GPT2Config( vocab\_size=2\*\*8, n\_positions=200, n\_ctx=200, n\_embd=544, n\_layer=22, n\_head=12, is\_causal=True, is\_encoder=False, n\_types=args.n\_types, n\_stypes=args.n\_stypes )

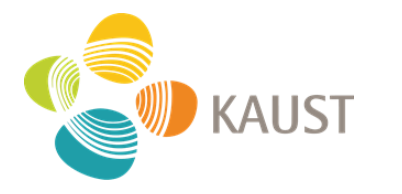

## Where do I train it?

- 8x V100 or 8x A100 nodes.
- Train with Distributed Data Parallel.
- Train with Mixed Precision (AMP).

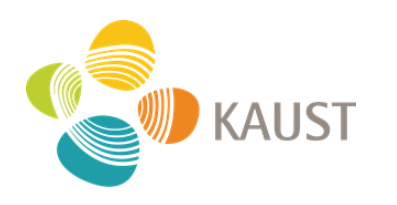

· Use larger models if your data is large.

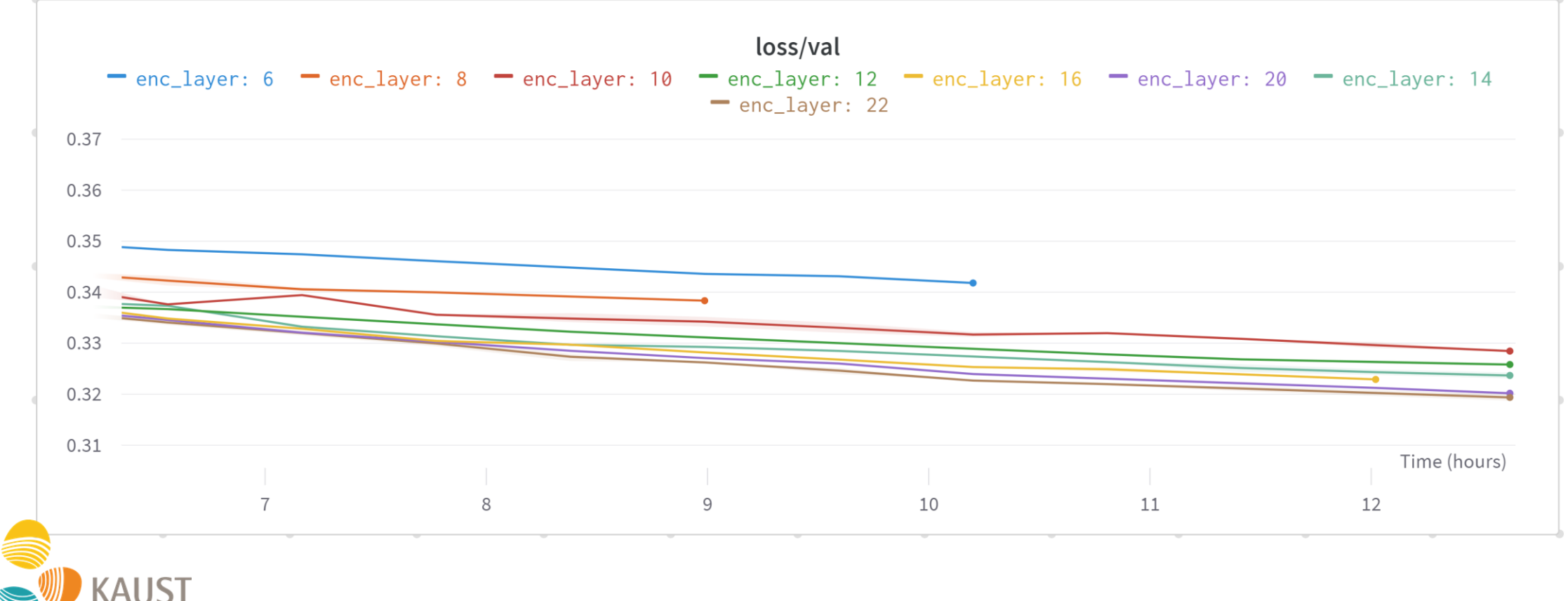

• Large in Layers

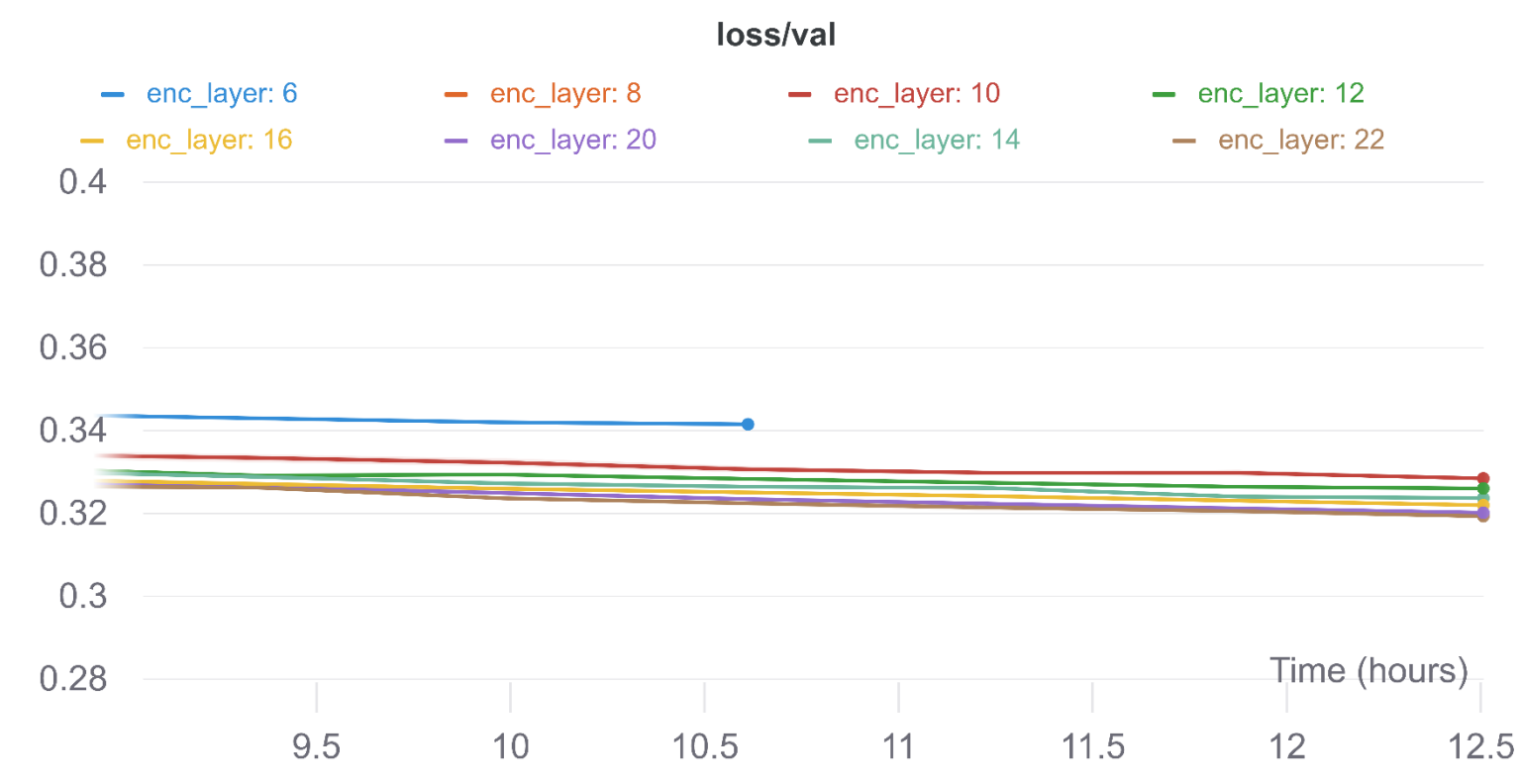

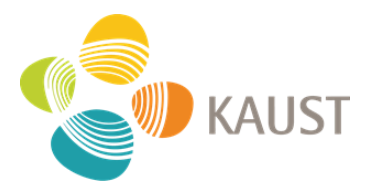

· Large in Dimension

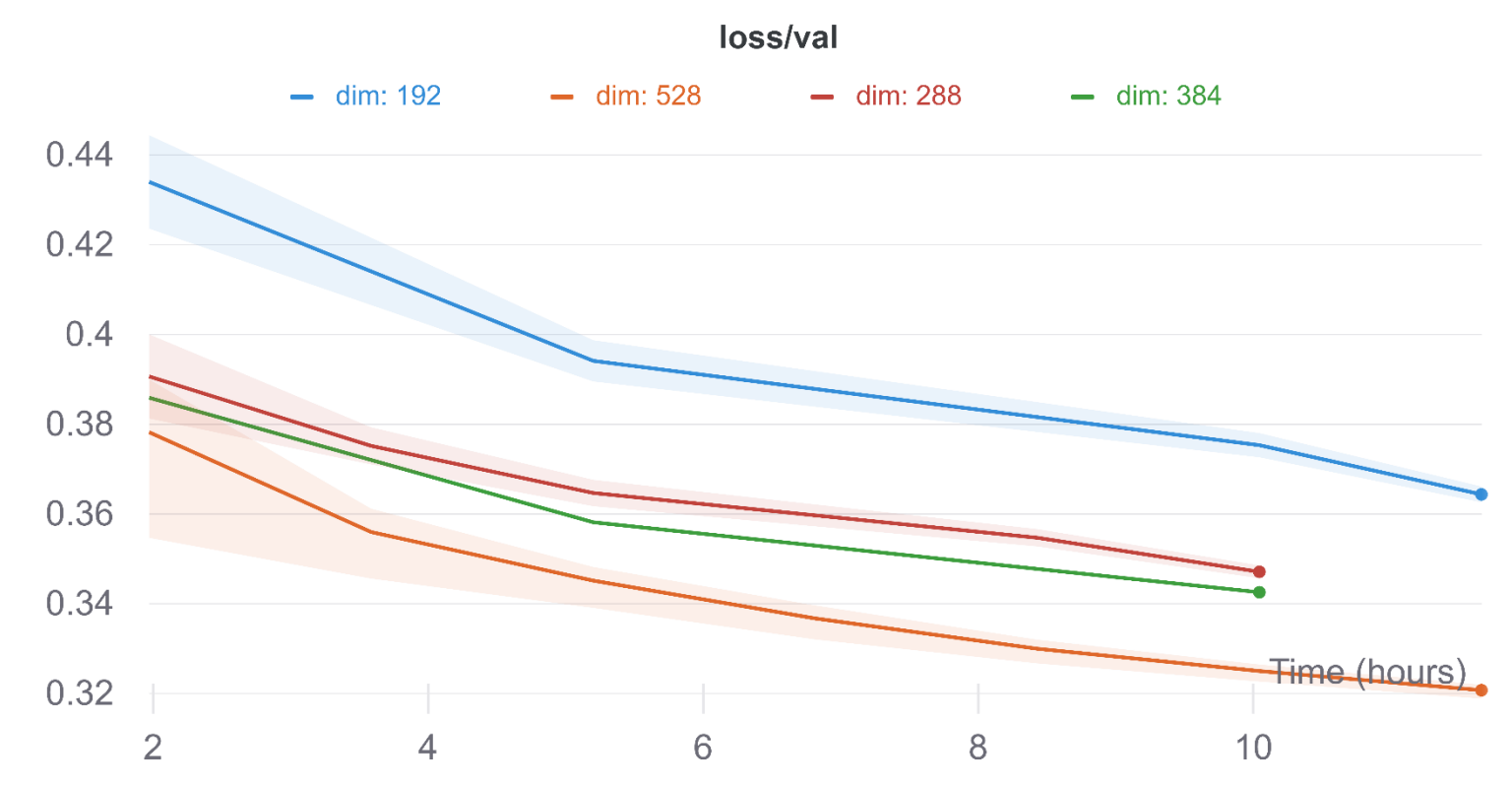

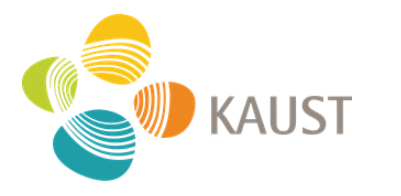

- Use larger models if your data is large.
- $\bullet$  Use DDP (about 10-25%  $^{[1]}$  faster).
- Use AMP (saves about 25% [1] memory).
- · Use Gradient Clipping to counteract divergence.
- Learning rate did not make a lot of difference in my experience.

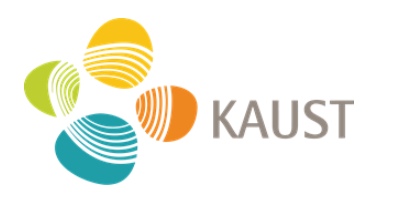

## Lessons Learned (Common Problems)

- This might be specific to generative models.
- Use lower temperature for sampling. Higher temperatures lead to a lot of unparseable samples.
- If output samples do not make sense, make sure start tokens/conditional tokens are the same as during training. Can mess up very easily.
- Can perform masking of logits during sampling. Very timeconsuming to implement. But yields benefits.

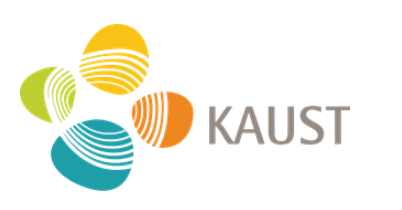

## **Information Acquired**

• Warmup improves performance somewhat.

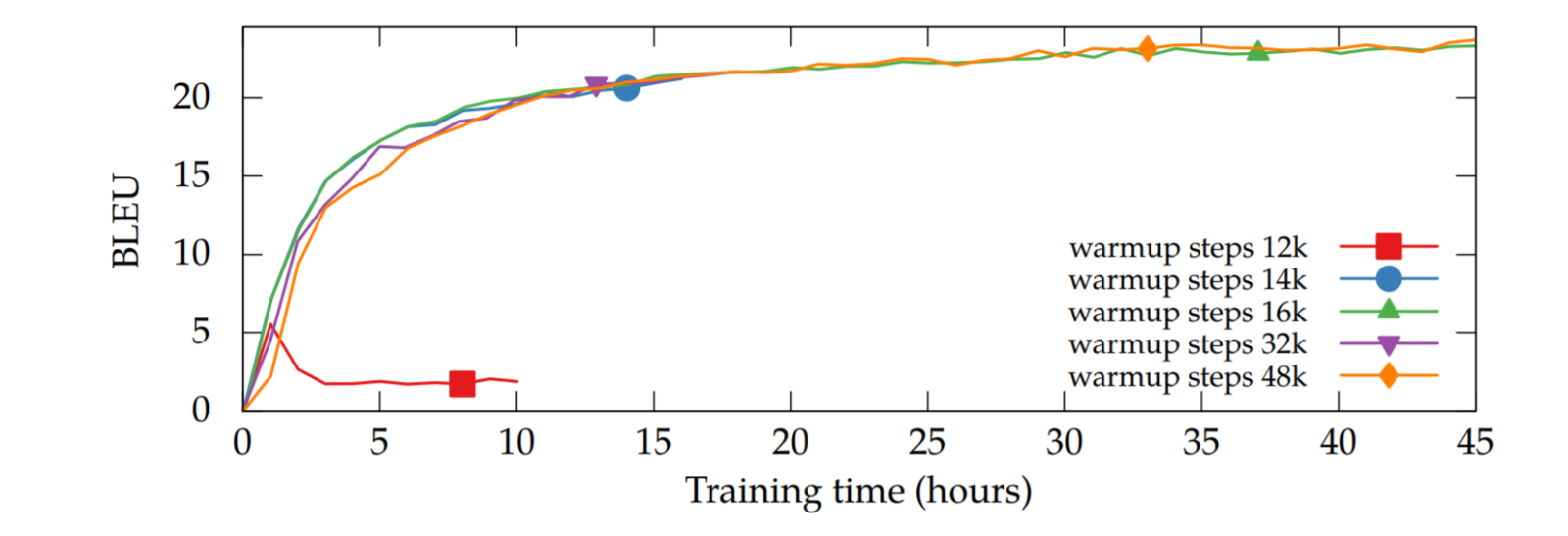

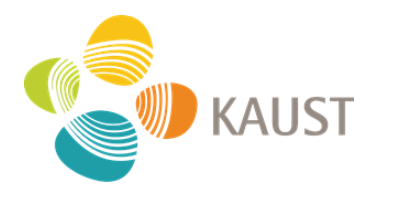

Figure from https://arxiv.org/abs/1804.00247

## **Information Acquired**

· Batch size improves performance.

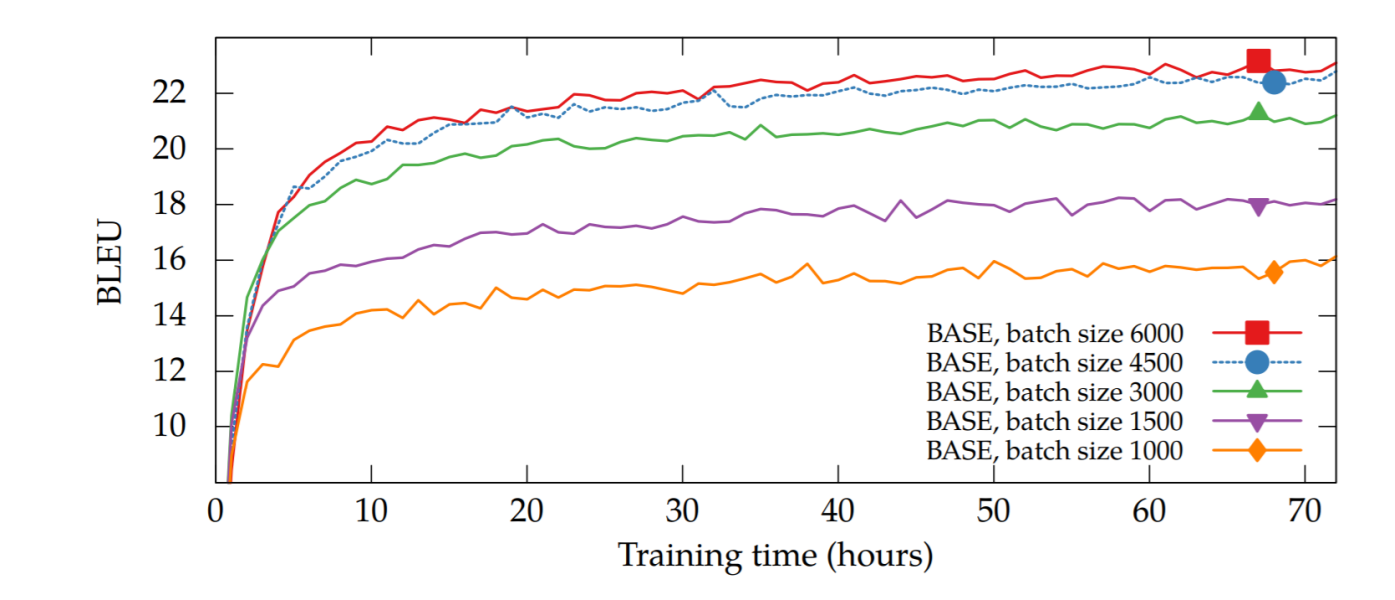

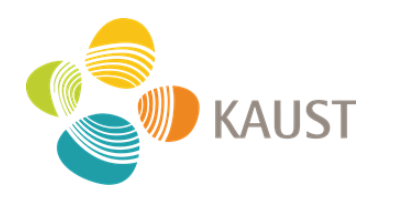

Figure from https://arxiv.org/abs/1804.00247

## Final Takeaways

- Use larger models if your data is large.
- Use DDP (about 10-25% [1] faster).
- Use AMP (saves about 25% [1] memory).
- Use Gradient Clipping to counteract divergence.
- Use Warmup.
- Use max bs that fits on your GPUs.

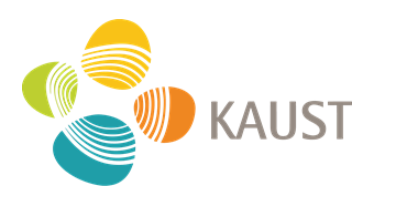

## References

. Training Tips for the Transformer Model, https://arxiv.org/abs/1804.00247

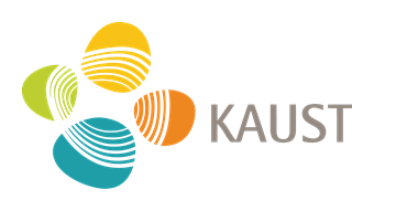